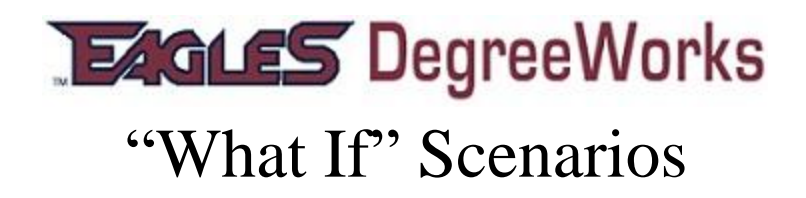

# **What if I want to change my Major? Conduct a 'What If' Audit in DegreeWorks!!**

This is a fun and interesting tool available in your DegreeWorks audit. 'What If' scenarios allow you and/or your advisor to process 'What If' degree audits using your current class history. You can compare your current information against the requirements for a different major and catalog year.

## **I want to change my major. How can I see what would be required if I made this change?**

You can use the "What If" option on the left tabs to do an audit using criteria you select. *Please be sure to select a Degree, Catalog term and Major along with any corresponding Minors or Concentrations.* The selected major will be moved to the [window](http://www.bmcc.cuny.edu/degreeworks/SD_HelpWhatIfAudit.html) on the right. Once the major is selected, click on the **PROCESS WHAT IF** button to generate "What If" audit.

## **What do I do if I want to change my major?**

Should you decide you'd like to change your major, contact your current **[academic advisor](http://www.auburn.edu/academic/provost/undergrad_studies/academicadvising.html)** for assistance, new major information and a signature for your Change of Major form.

## **Why am I receiving an error when I run a "What If" scenario?**

The "What If" tool requires that you make a selection in the "Major" field. Failure to select a major will result in an error.

## **Can my advisor see my "What If" scenario?**

Г

No. What If scenarios are not stored in DegreeWorks. Your advisor can only see your results if the two of you work through a "What If" procedure together. You can also print a copy to show your advisor.

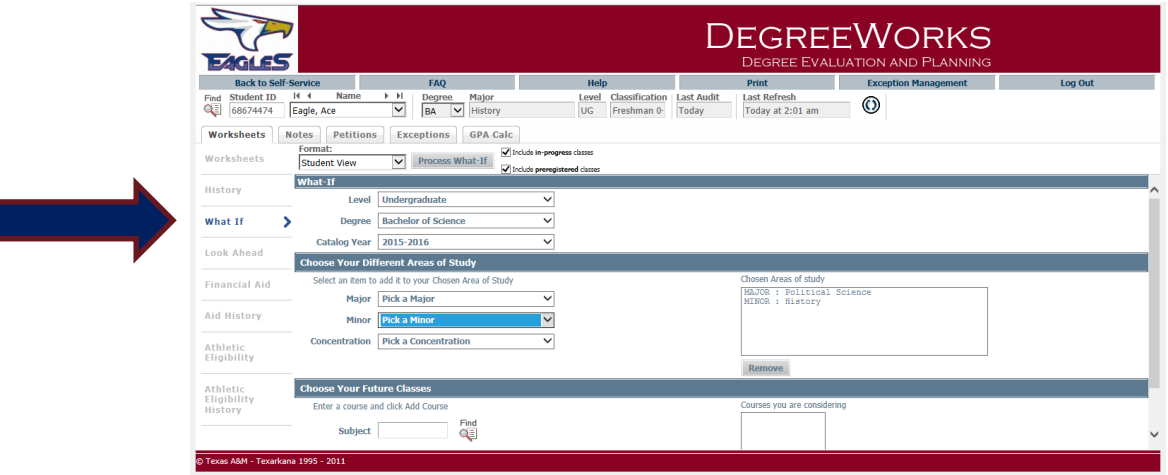